### **Modello di von Neumann**

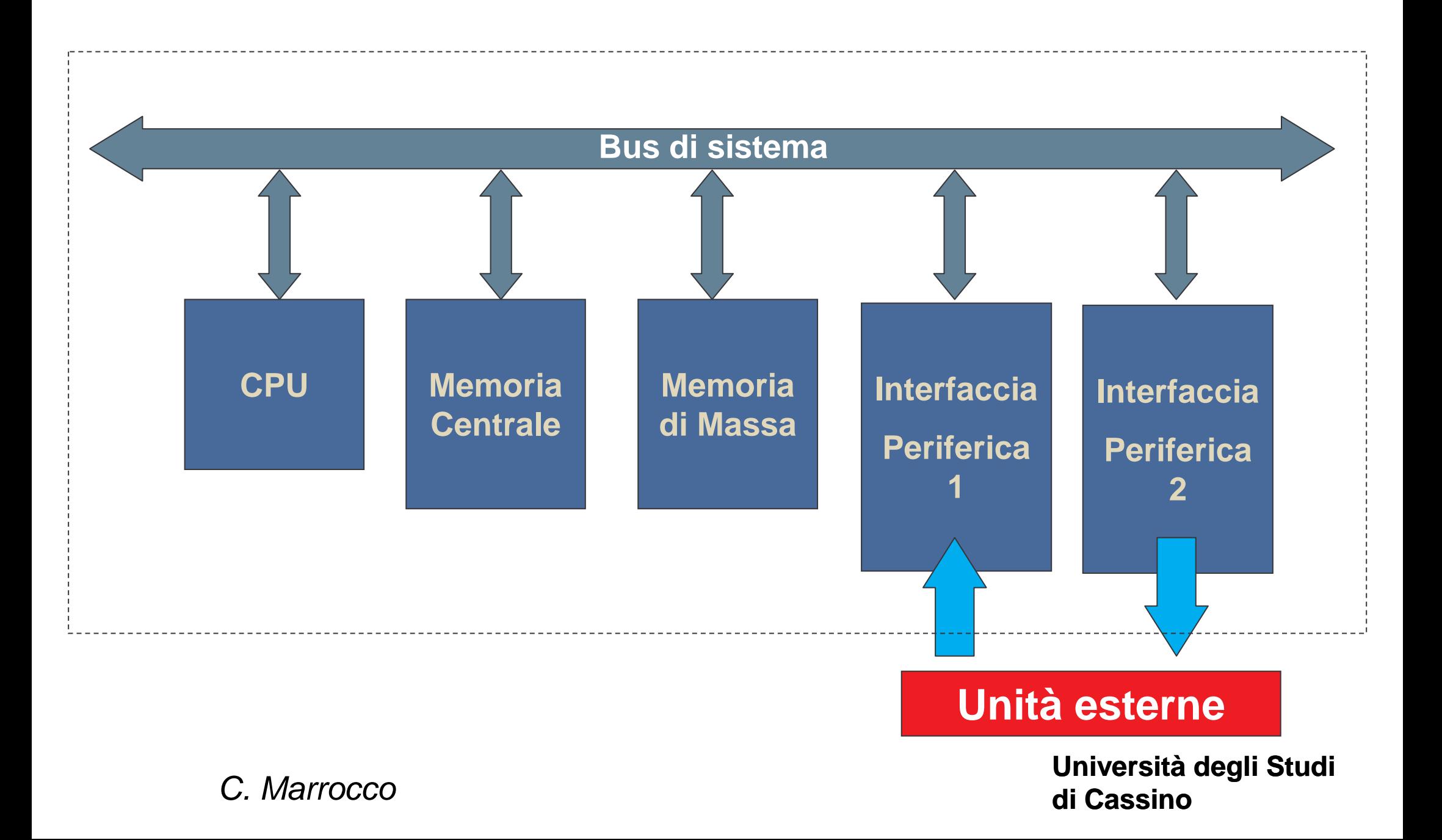

#### **Periferiche**

Tastiera **Monitor** Monitor

**Mouse** 

Cam Plotter

ecc. ecc.

**Input Output**

Scanner Stampante

Microfono Altoparlanti

**Qual è il compito delle periferiche ?**

#### **Mouse**

Dispositivo in grado di inviare un input al computer in modo tale che ad un suo movimento ne corrisponda uno analogo di un indicatore sullo schermo detto *cursore.* Dotato inoltre di uno o più tasti ai quali possono essere assegnate varie funzioni.

Tre diversi modi di rilevare il movimento:

- Mouse meccanici
- Mouse ottici
- Mouse laser

Connettività:

- Mouse con cavo e interfaccia PS/2 o USB.
- Mouse senza filo con interfaccia BlueTooth o IrDA.

#### **Tastiera**

Periferica di input derivata da quella in uso nella macchina per scrivere. Appositamente studiata per poter immettere dei dati per mezzo della pressione manuale dei tasti,. Di solito le tastiere sono nazionalizzate, ciascuna lingua adotta un set di caratteri dell'alfabeto, oltre ai numeri, punteggiatura e alcuni caratteri detti di controllo.

La più comune è la tastiera **QWERTY**.

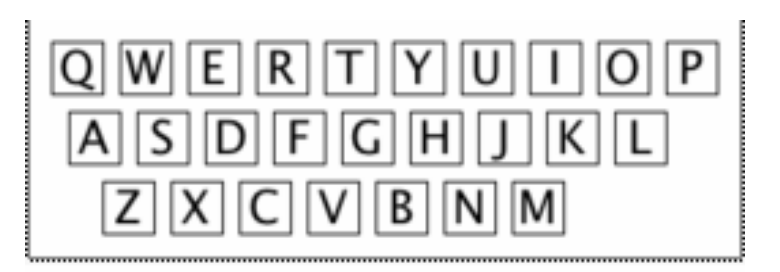

Connettività:

- Tastiera con cavo e interfaccia PS/2.
- Tastiera senza filo con interfaccia BlueTooth o IrDA.

#### **Monitor**

Periferica di output costituito da uno schermo video che rappresenta visivamente i dati forniti o elaborati da un'apparecchiatura elettronica.

Tipi di monitor

- Monitor analogici: Tubo a raggi catodici (CRT)
- Monitor digitali: Schermo al plasma o a cristalli liquidi (LCD)

La scheda video è un componente del computer che ha lo scopo di generare un segnale elettrico di quello che il sistema sta facendo perché possa essere mostrato al monitor

Connettività:

- Porta **VGA** (**Video Graphics Array**).
- Porta **DVI** (**Digital Visual Interface**).

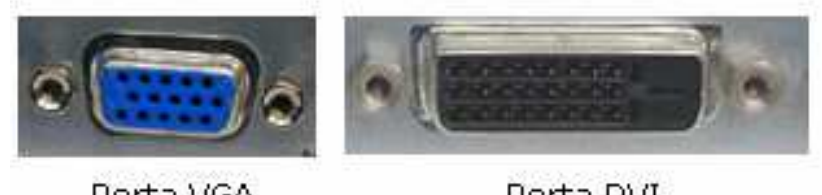

Porta VGA

Porta DVI

#### **Pendrive o Penna USB**

Unità di memorizzazione di massa portatile utilizzabile mediante la porta USB di un comune personal computer.

I dati solitamente vengono immagazzinati in una memoria flash contenuta nella chiavetta.

Una memoria flash è una memoria permanente riscrivibile (**EEPROM**) organizzata a blocchi.

Il protocollo per il trasferimento dei dati dal personal computer alla chiavetta, e viceversa, è un protocollo standard denominato **USB Mass Storage** protocol.

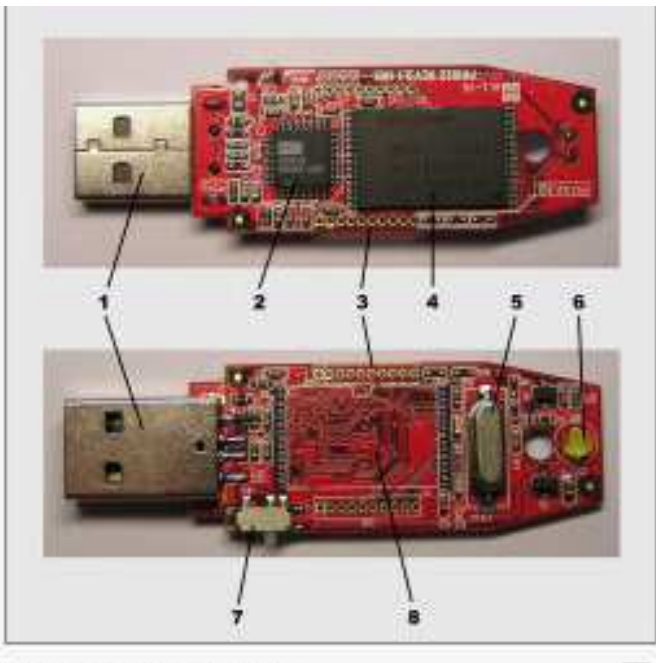

Schema di una chiavetta. 1) Connettore USB 2) Chip di gestione 3) Pin per test industriali 4) Memoria 5) Oscillatore 6) Diodo led di funzionamento 7) Interruttore per il blocco della scrittura 8) Spazio per una seconda memoria non utilizzato

#### **Informazione multimediale**

Lettere e numeri non costituiscono le uniche informazioni utilizzate dagli elaboratori ma ci sono sempre piu' applicazioni che utilizzano ed elaborano anche altri tipi di informazione:

#### **diagrammi, immagini, suoni**.

In questi casi si parla di applicazioni di tipo **multimediale**

# **Abbiamo bisogno di un sistema di CODIFICAIn generale si parla di DIGITALIZZAZIONE**

### **La Digitalizzazione**

- Il termine digitale deriva dall'inglese **digit** (cifra, numero).
- Per digitalizzazione si intende la rappresentazione (codifica) di un qualunque fenomeno o oggetto fisico attraverso una sequenza di numeri;
- La digitalizzazione consente di rappresentare un qualunque oggetto o fenomeno all'interno della memoria del computer;
- Consente ad un calcolatore di interagire, analizzare, modificare le rappresentazioni di tali oggetti;

#### **Esempi di digitalizzazione**

#### **Immagine**

#### Codifica jpeg

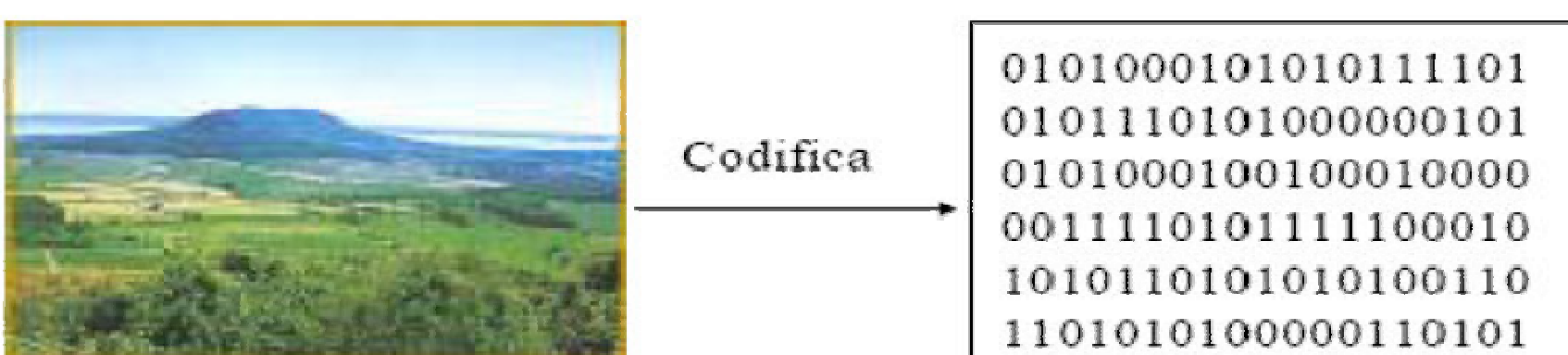

Codifica

#### **Testo**

Il termine word indica, invece, una serie di bit (in numero tale da essere potenza di 2) che hanno un pasticolare significato; si parla quinti di word di 4, 16, 32 o 64 bit. Nomsalmente, una word è la dimensione minima di bit su cui un calcolatore può eseguire aperaziani elementari; i verchi PC lavoravano con word di 8 o 16 bit, mentre oli attuali elaboratori hanno woni di 64 bitt.

In definitiva, se per noi è semplice eseguire calcoli nella forma 12+15 a ricercare la parola "ciao" in un testo, per un claboratore elettronico è molto più facile sommare 1100 a 1110 (intesi come aumeri binasi) o cercare la sequenza di bit "011101010111101100101011011001101" (possibile codifica della parola "ciso") in una serie di un milione di cifre binarie.

#### 4.1.2 Multiplà utilizzati

La memoria utilizzata per codificare una pagina di testo è di qualche migliaio di byte, quella usata per una immagine può raggiungere il milione di byte, mentre un lungo filmato può ciclaiedere miliardi di byte per essere memorizzato.

Si asvezie la necessità, come nel sistema metrico decimale, di utilizzare dei simbeli per rappresentare il multipli delle grandezze elementari; nella terminologia informatica sono stati quindi adottati gli stessi simboli del sistema decimale, ma vista che la misurazione della memoria ha come sua base principale il 2, il loro significato è leggermente diverso.

La seguente tabella riassume i simboli e i valori dei moltipli più usati in campo information:

#### **Codifica ASCII**

0101000101010111101 0101110101000000101 0101000100100010000 0011110101111100010 1010110101010100110 1101010100000110101

## **Operazioni realizzate dalle periferiche di ingresso**

Compito delle periferiche di ingresso è quello di codificare una grandezza continua in ingresso tramite una rappresentazione digitale utilizzabile dal calcolatore.

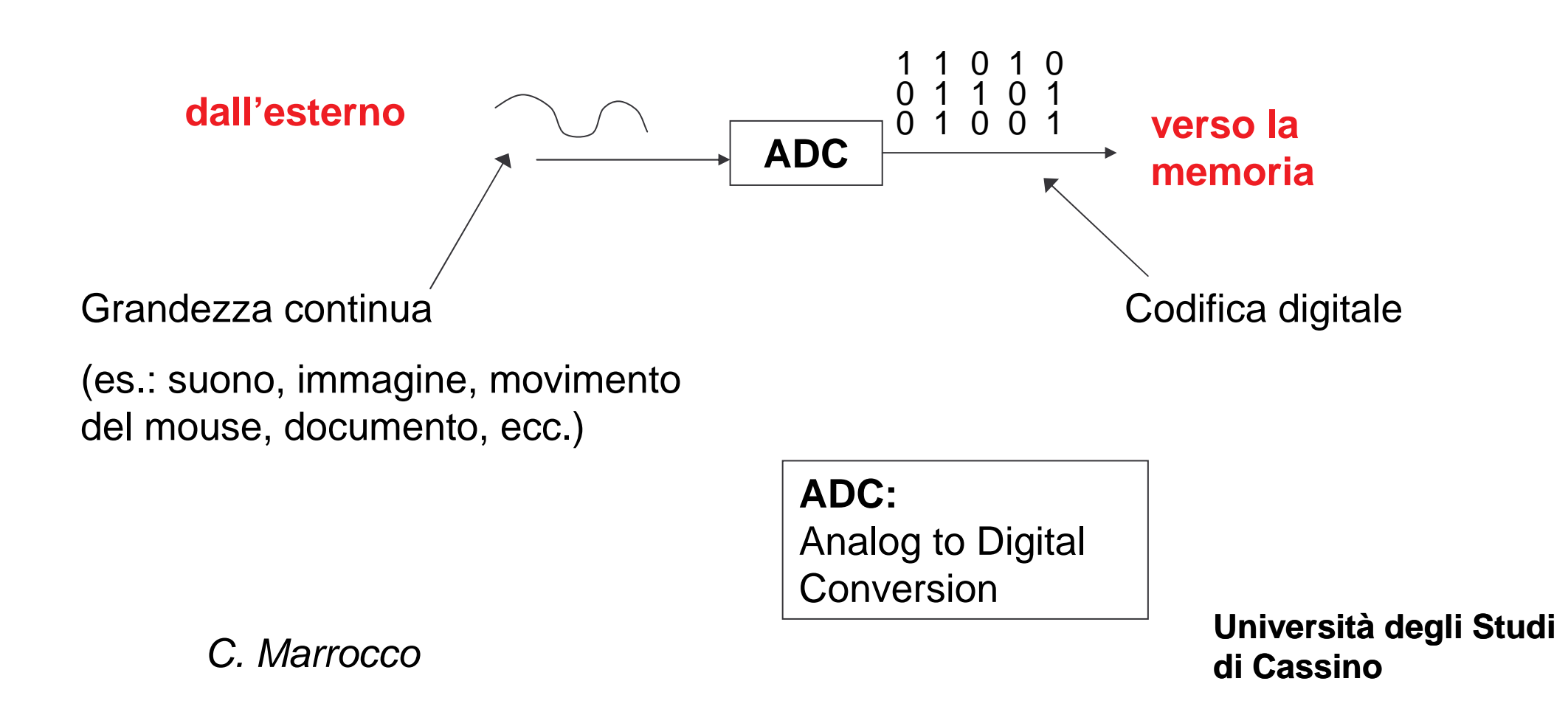

Il tipo di informazione rappresentata dipende dallaperiferica impiegata

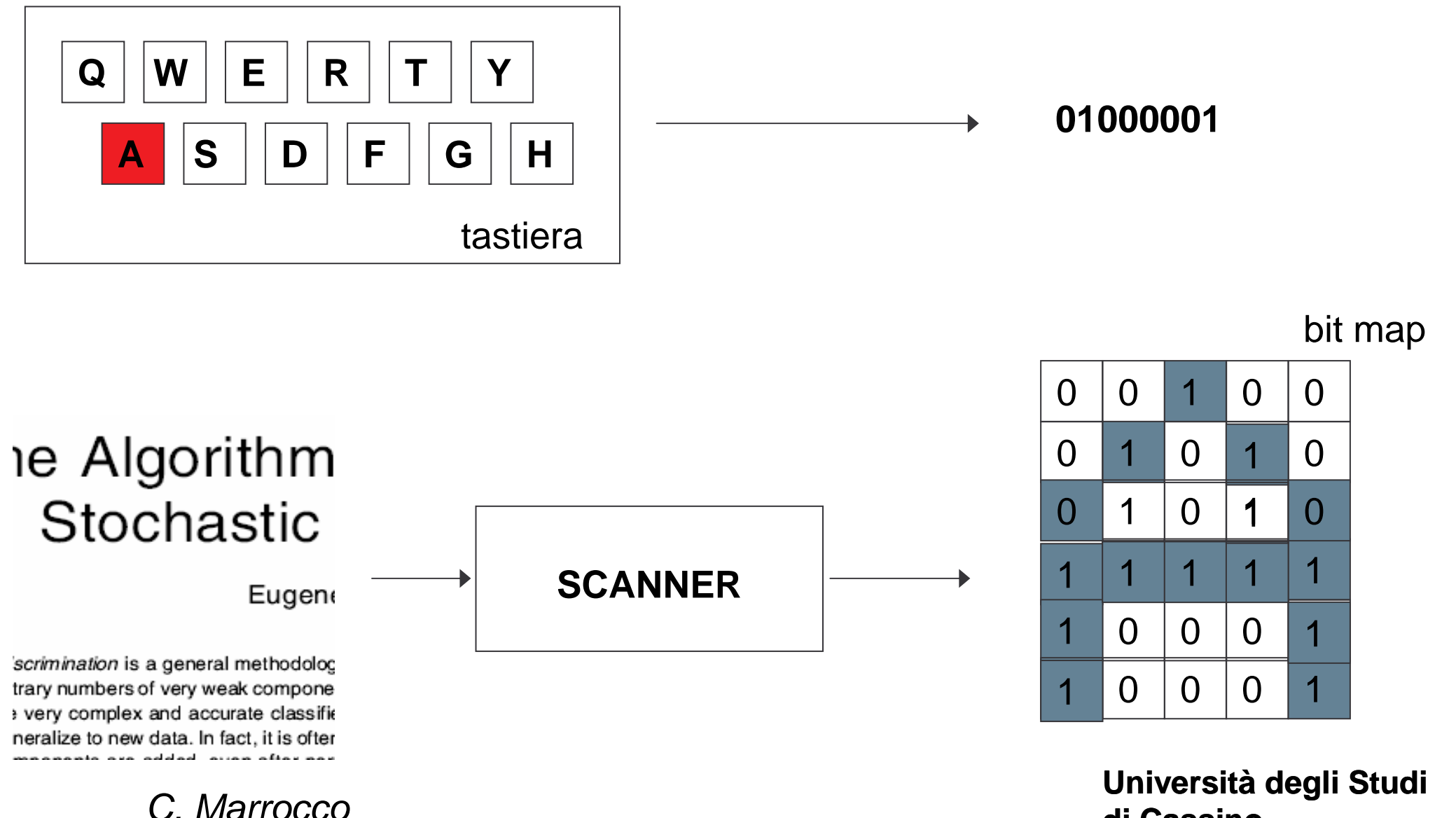

**di Cassino**

### **La conversione analogico-digitale**

$$
\bigcirc \bigcirc \bigcirc \longrightarrow \bigcirc \text{AMPIOMATORE} \longrightarrow \bigcirc \text{QUANTIZZATORE} \longrightarrow \bigcirc \text{CDIFICATORE} \longrightarrow \bigcirc \begin{array}{c} 1 & 1 & 0 & 1 & 0 \\ 0 & 1 & 1 & 0 & 1 \\ 0 & 0 & 0 & 1 & 1 \end{array}
$$

La conversione analogico-digitale trasforma un segnale analogico (valori continui in un tempo continuo) in segnale numerico (valori discreti in tempo discreto). Questa operazione è costituita da tre fasi:

- **Campionamento;**
- **Quantizzazione;**
- **Codifica**;

# **Il Campionamento**

- Il **campionamento** <sup>è</sup> una tecnica di rappresentazione del segnale che consiste nella valutazione dell'ampiezza dello stesso ad intervalli di tempo regolari.
- L'accuratezza di un campionamento dipende essenzialmente dalla frequenza di campionamento che è il numero di campioni rilevato nell'unita tempo.

#### Es:Suoni…

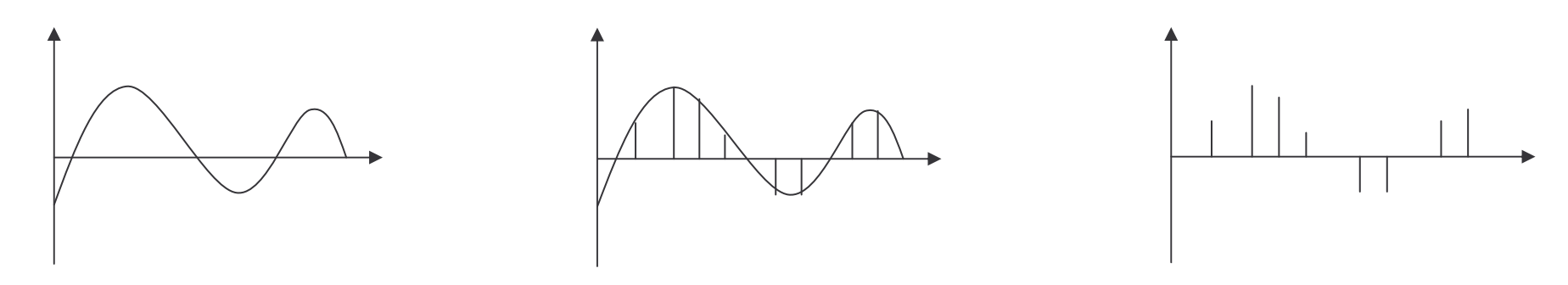

#### **La Quantizzazione**

- In natura, la maggior parte delle grandezze possono assumere un insieme infinito e continuo di valori.
- Affinché una grandezza sia trasmissibile e codificabile con un numero finito di bit, è però necessario far sì che possa assumere solo un numero finito di valori discreti; ciò avviene tramite la **quantizzazione**.
- Un quantizzatore associa ad ognuno dei valori continui in ingresso il più prossimo tra quelli definiti.
- L'errore di quantizzazione <sup>è</sup> definito come la differenza tra due valori numerici successivi.

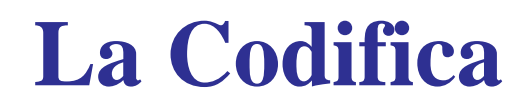

L'operazione di codifica trasforma i valori numerici forniti dal quantizzatore in valori cifre binarie.

Quest'operazione avviene tramite un encoder ovvero un dispositivo elettronico digitale tale che attivando una linea in ingresso, l'uscita assume una delle configurazioni possibili

#### **Operazioni realizzate dalle periferiche di uscita**

Compito delle periferiche di uscita è quello di creare, delle informazioni codificate in digitale nella memoria del calcolatore, una rappresentazione direttamente comprensibile dall'utente umano.

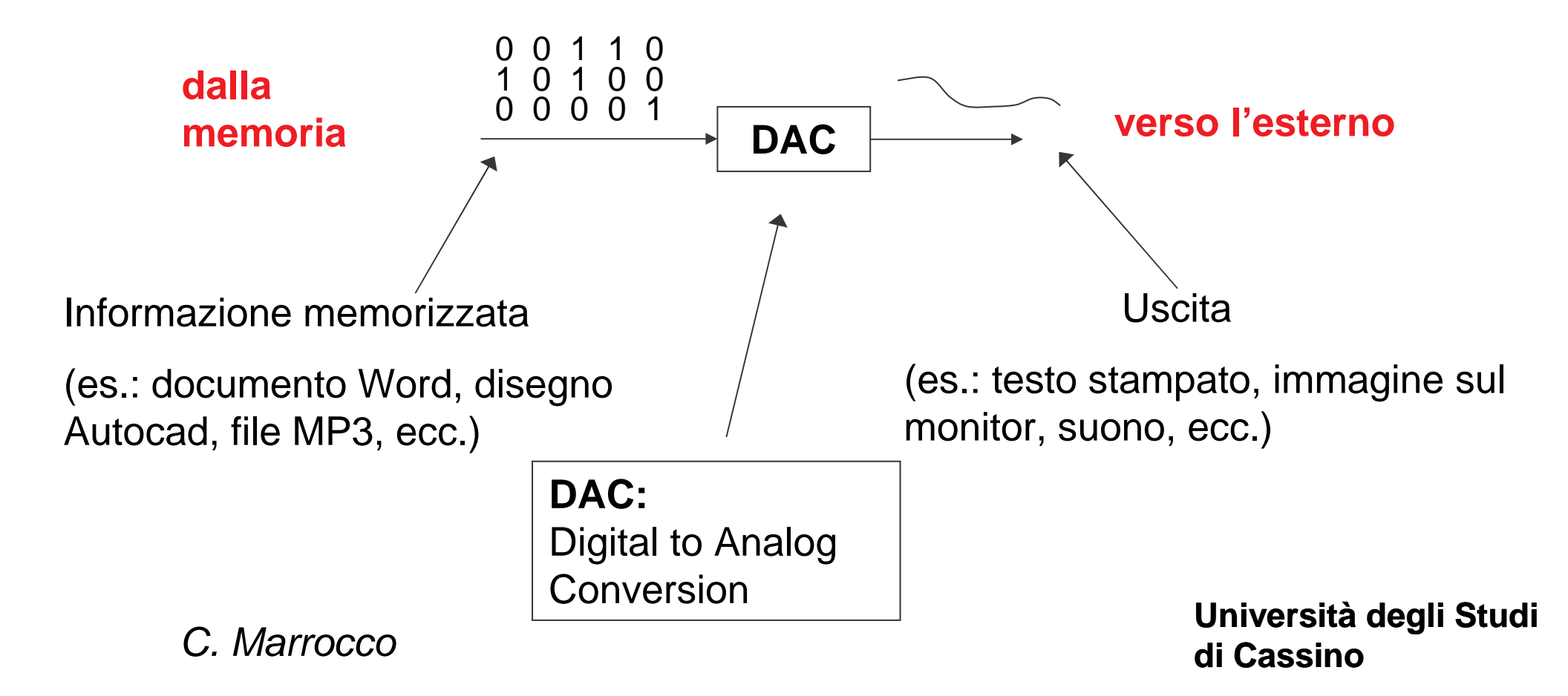

# **La conversione digitale-analogico**

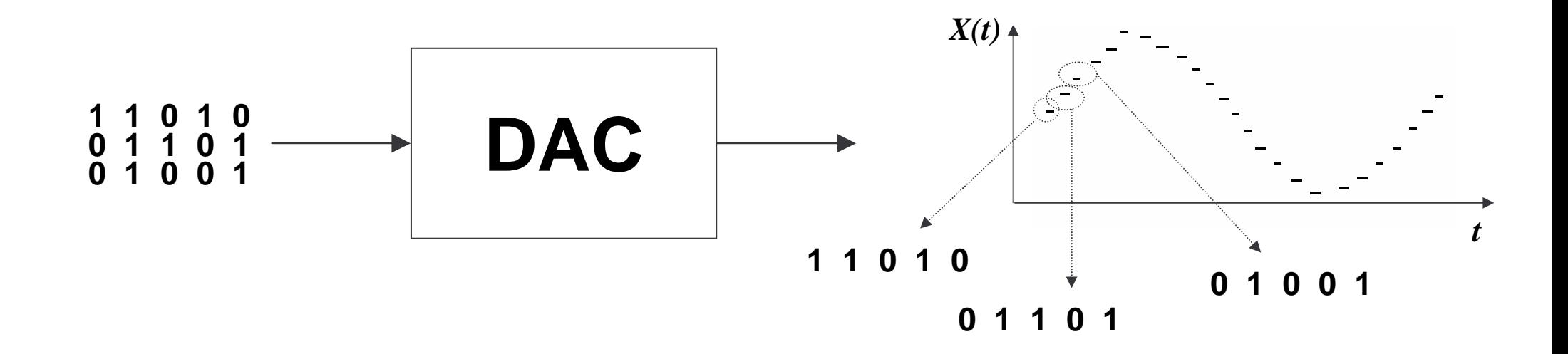

- $\bullet$  Il convertitore digitale-analogico ricostruisce un segnale analogico a partire da una sequenza numerica (segnale digitale);
- $\bullet$ Il segnale di partenza può essere solo approssimato;
- $\bullet$  L'errore dell'approssimazione dipende da due fattori:
	- Frequenza di campionamento;
	- –Errore di quantizzazione;

# **La Codifica ASCII**

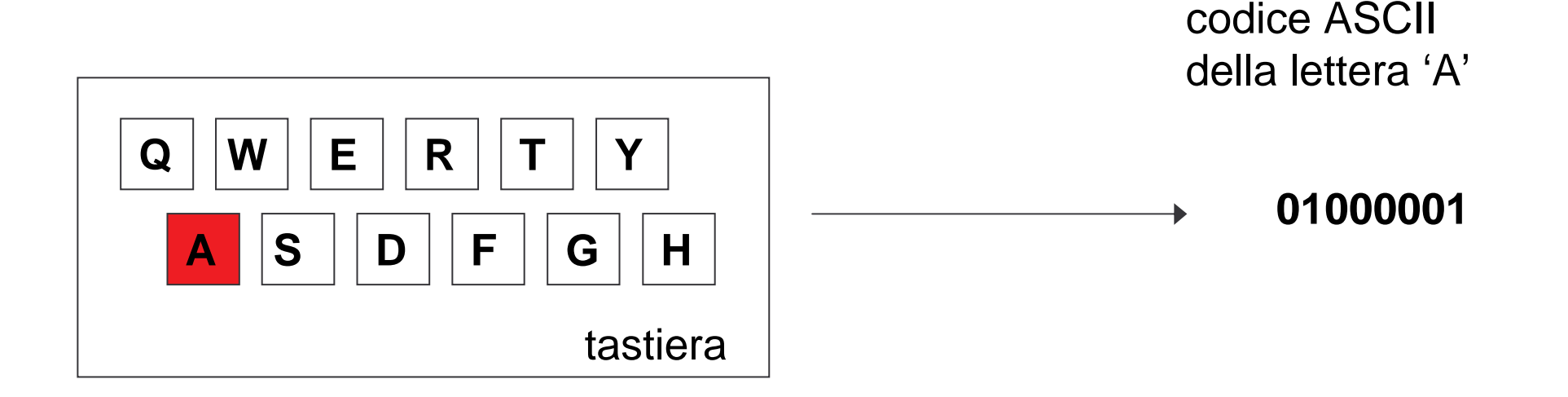

- •La Codifica ASCII serve a codificare i caratteri alfanumerici.
- •È un sistema di codifica dei caratteri a 7 bit.
- • Estensione ad 8 bit per raddoppiare il numero di caratteri rappresentabili (extended ASCII). In questo caso sono codificati simboli speciali per i diversi alfabeti quali lettere greche, lettere accentate, etc.

# **La Codifica ASCII**

#### **ASCII (American Standard Code for Information Interchange):**

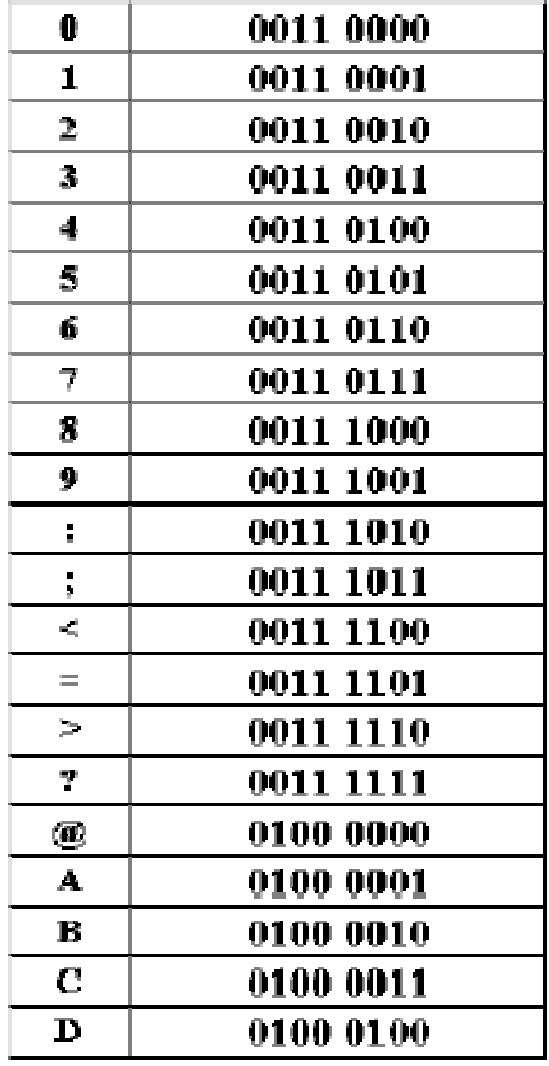

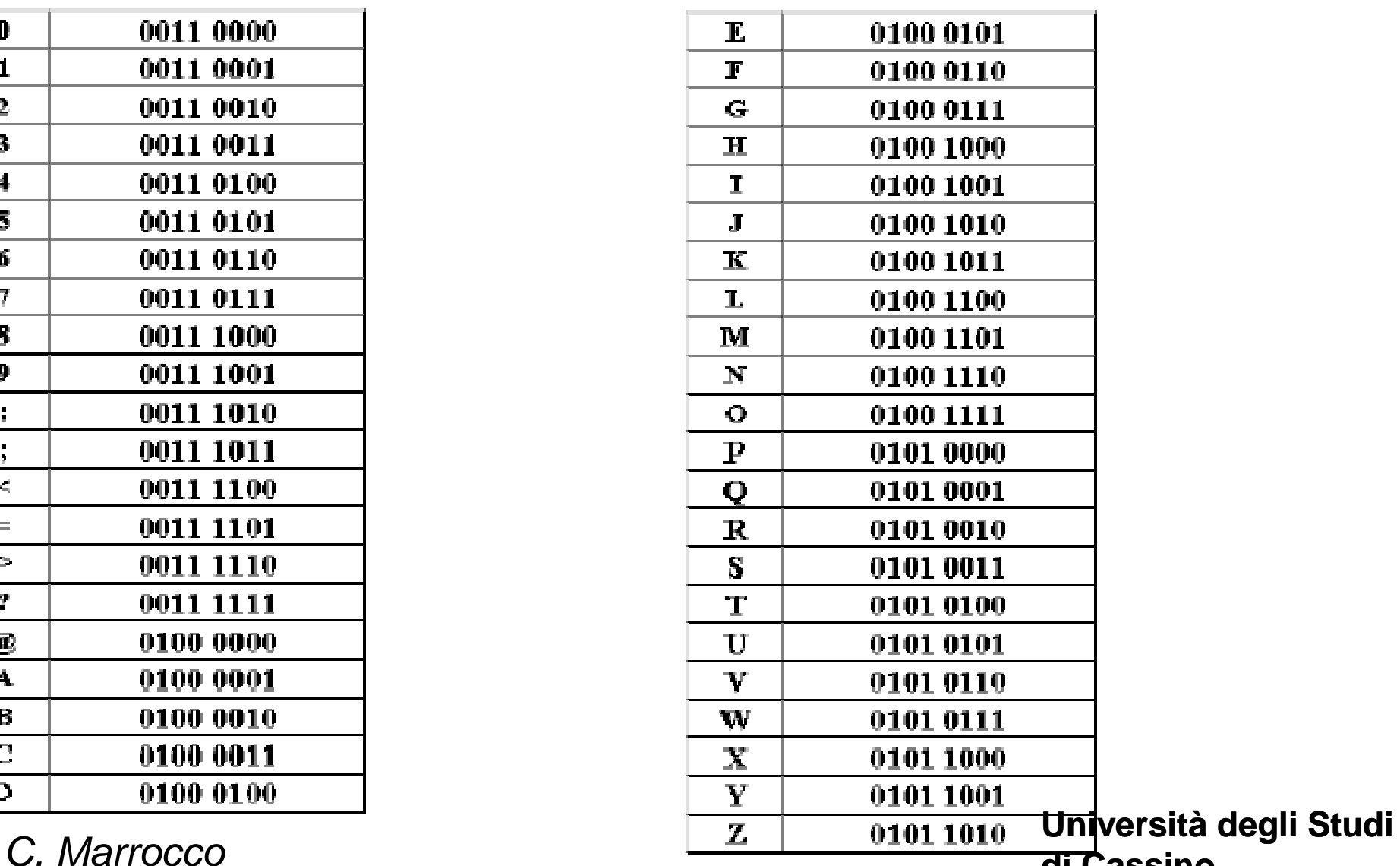

**di Cassino**

### **La Codifica ASCII**

• Come sequenza di codifiche ASCII la parola "cane" sarà: 01100011 01100001 01101110 01100101

Per la decodifica si decompone la sequenza di bit in gruppi di byte e si determina il carattere corrispondente ad ogni gruppo di 8 bit.

Il formato **RTF** (**Rich Text Format**) memorizza alcune caratteristiche aggiuntive dei caratteri: è un file ASCII con stringhe di comandi speciali in grado di controllare le informazioni riguardanti la formattazione del testo: il tipo di carattere e il colore, i margini, i bordi del documento, ecc.

### **La Codifica Unicode**

- E' un sistema di codifica che assegna un numero (o meglio, una combinazione di bit) a ogni carattere in maniera indipendente dal programma, piattaforma e dalla lingua (e dal suo sistema di scrittura).
- E' compatibile col codice ASCII.
- Attualmente codifica i simboli di quasi tutti gli alfabeti moderni.
- Nato come codice a 16 bit (corrispondenti a 65536 caratteri diversi). Oggigiorno per permettere la rappresentazione della totalità dei caratteri si basa su tre tipi di codifiche diverse: a 8 bit (byte), a 16 bit (word) e a 32 bit (double word).

- Si utilizza la numerazione binaria (base 2) quindi le cifre sono solo 0 e 1.
- Notazione più compatta di quella con codifica ASCII.

$$
d_n d_{n-1} \dots d_1 d_0 = \sum_{i=0}^n d_i * b^i
$$

Esempio:

$$
1011 \qquad 1*2^{3}+0*2^{2}+1*2^{1}+1*2^{0}=11
$$

**Università degli Studi** C. Marrocco**di Cassino**

 $\bullet$  Da base  $b$  a base 10:

 $\bullet$  Da base 10 a base  $b$ : si divide il numero per la base  $b\,$  e si prendono i resti della divisione come cifra.

Esempio:

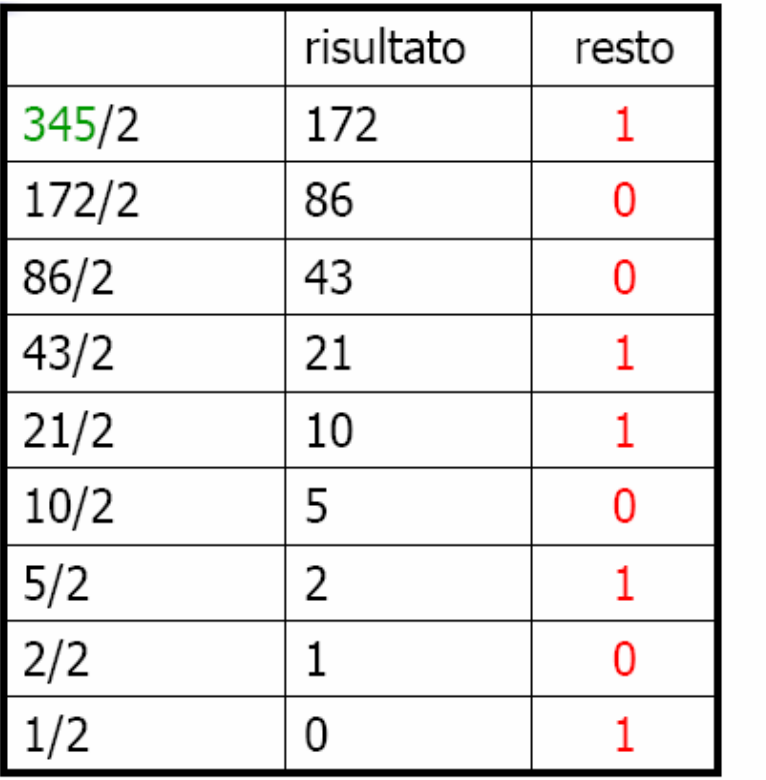

bit meno significativo

bit più significativo

 $345 = 101011001$ 

Per i numeri negativi:

- Si utilizza un bit (il più significativo) per il segno del numero.
- Se il valore del bit è 0 il numero è positivo, se 1 negativo.
- Il numero 0 può avere una doppia rappresentazione

rappresentazione in complemento a due

Per i numeri con la virgola:

- **Virgola Fissa**: si fissa un certo numero di bit per la parte intera e per la parte decimale.
- **Virgola Mobile**: mantissa per la parte intera ed esponente per la parte decimale (32 bit: 2 per il segno, 20 per la mantissa, 10 per l'esponente).

Le cause principali di errore nel calcolo in virgola mobile sono:

- numeri non rappresentabili (ad esempio 0.1);
- arrotondamento di operazioni aritmetiche (es.: 2/3=0.666667);
- assorbimento (es.: 10^15 + 1 = 10^15);
- cancellazione (es.: sottrazione di due numeri molto vicini);
- overflow (con segnalazione di risultato infinito);
- underflow (dà come risultato 0, un numero subnormale o il più piccolo numero rappresentabile);
- operazioni impossibili (es.: radice quadrata di un numero negativo diverso da zero, danno come risultato Nan);

# **Rappresentazione Discreta di Informazioni Continue: i Suoni**

Un segnale analogico viene convertito in sequenze di segnali digitali:

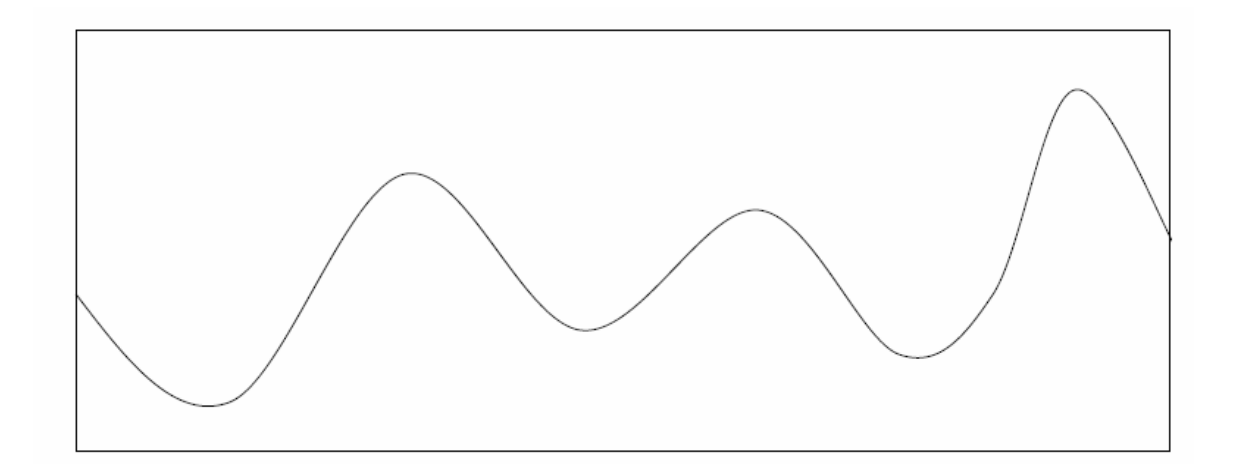

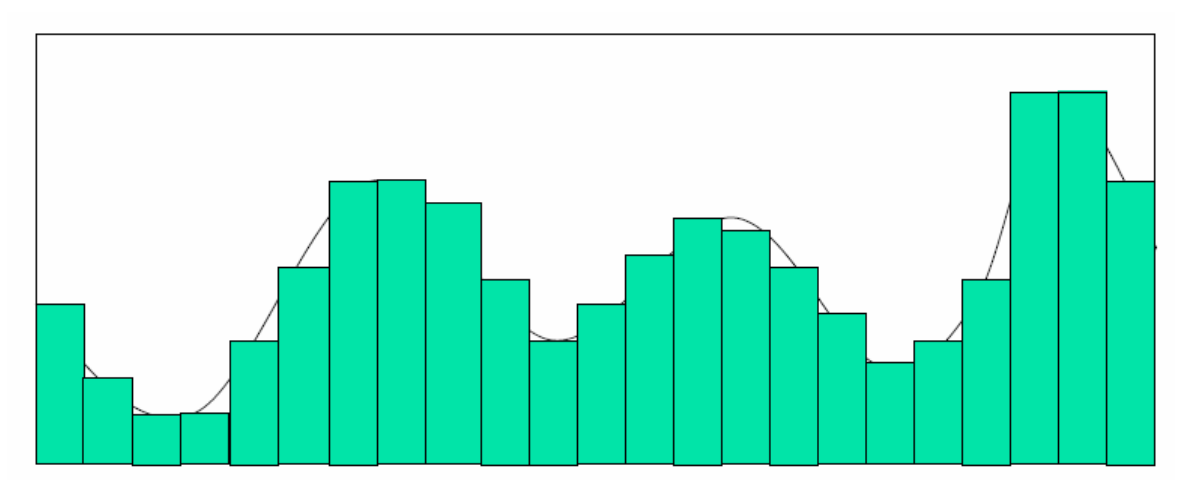

# **Rappresentazione Discreta di Informazioni Continue: i Suoni**

- La rappresentazione analogica fornisce una descrizione continua dell'onda sonora.
- L'approssimazione digitale può essere memorizzata e trattata da uncomputer.
- Tanto più è la frequenza di campionamento tanto più precisa è la digitalizzazione dell'onda e tanto più spazio è richiesto per la memorizzazione.
- Il campionamento va scelto in modo da non permettere all'orecchio umano di percepire la differenza con l'originale.
- I suoni vengono memorizzati utilizzando differenti formati allo scopo di diminuire le dimensioni in memoria mantenendo una qualità accettabile.

# **Formati Standard**

- **WAV** (**WAVeform**): fedeltà come da CD, una canzone circa 30 Mb.
- **MP3** (**MPEG-1/2 audio layer <sup>3</sup>**): formato compresso con perdita ma le differenze sono poco percettibili; una canzone circa 3 Mb.
- MIDI **MIDI** (**Musical Instrument Digital Interface**): permette la rappresentazione testuale di una canzone, richiede un interprete per riprodurre i suoni e non riesce a memorizzare i suoni reali.

# **Rappresentazione Discreta di Informazioni Continue: le Immagini**

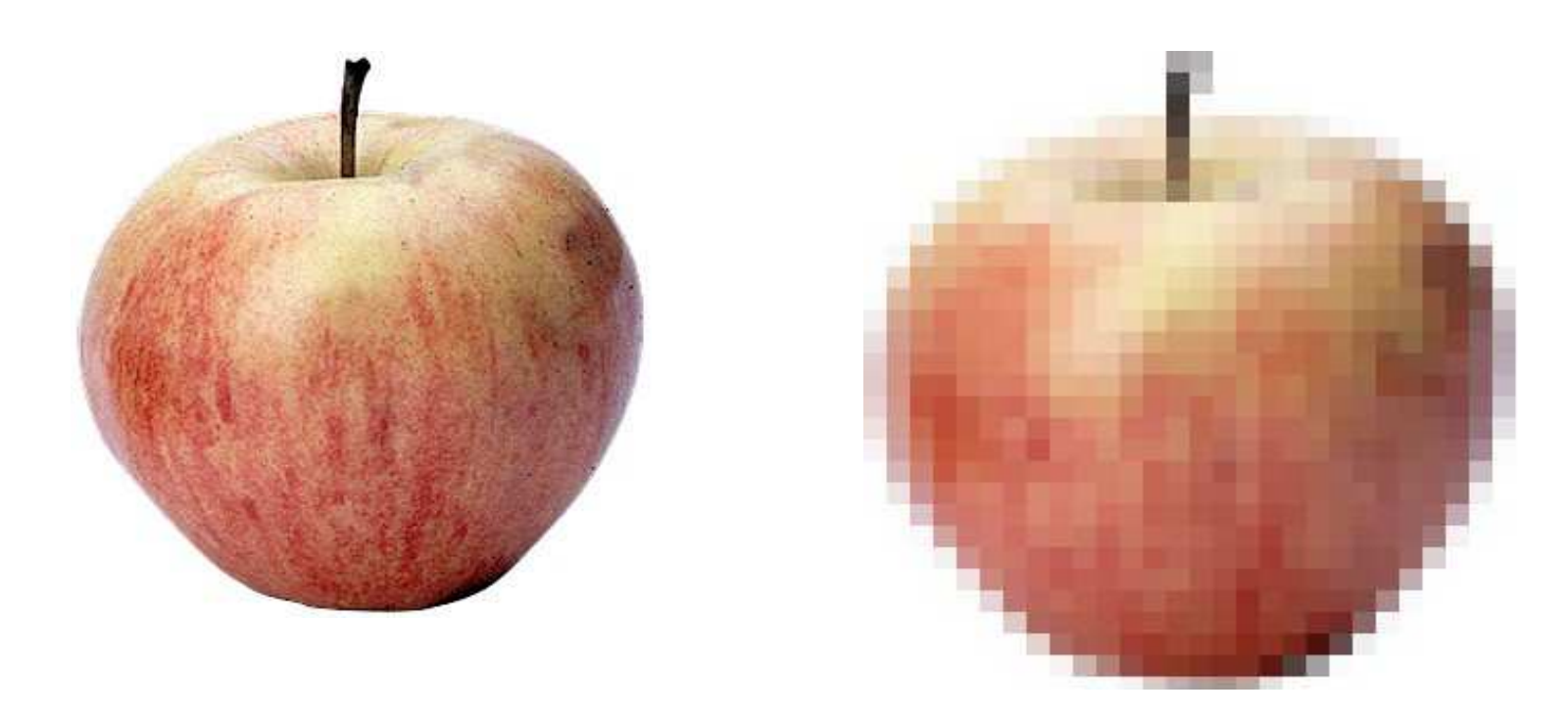

- $\bullet$  Nel caso delle immagini non è presente la dimensione temporale (come nel suono).
- $\bullet$ Sono presenti due dimensioni spaziali;

# **La Codifica delle Immagini**

Caso più semplice: immagini in bianco e nero senza livelli di grigio

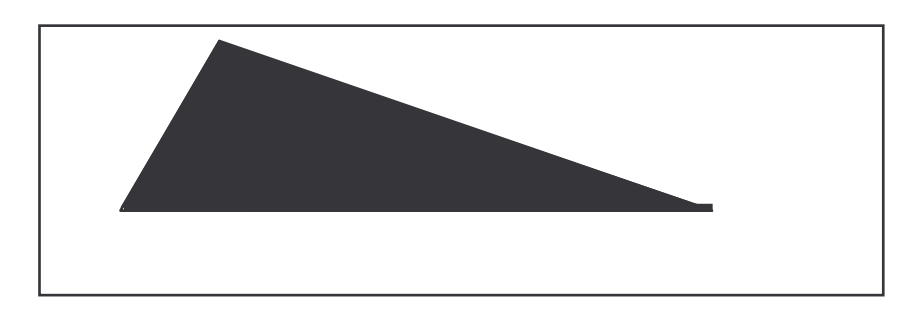

Suddividiamo l'immagine mediante una griglia formata da righe orizzontali everticali a distanza costante

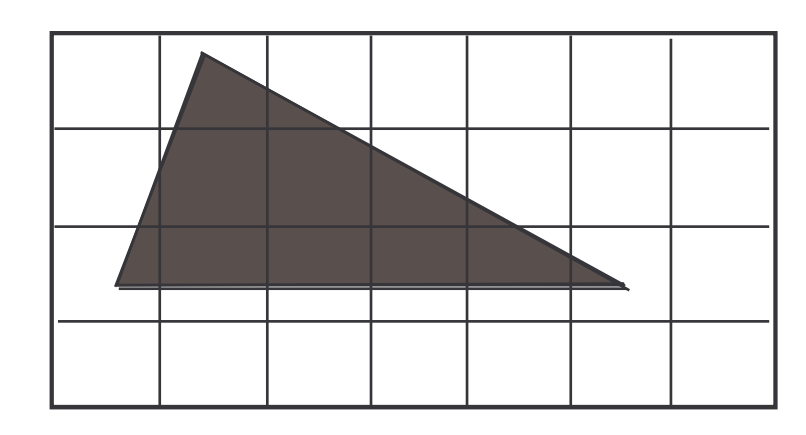

C. Marrocco

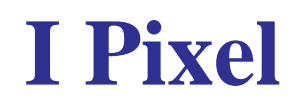

- I quadratini della griglia sono chiamati **pixel** (picture elements) e sono intesi come unità costituenti dell'immagine.
- La codifica di un'immagine consiste nella codifica dei pixel in cui viene scomposta l'immagine.
- Assumiamo che un pixel sia codificato con un singolo bit che vale –
	- **<sup>0</sup>** se nel pixel il bianco <sup>è</sup> predominante
	- $-$  1 se nel pixel il *nero* è predominante

# **La Codifica delle Immagini**

 $\bullet$  Poiché una sequenza di bit è lineare, è necessario definire delle convenzioni per ordinare la griglia dei pixel in una sequenza. Assumiamo che i pixel siano ordinati dal basso verso l'alto e da sinistra verso destra:

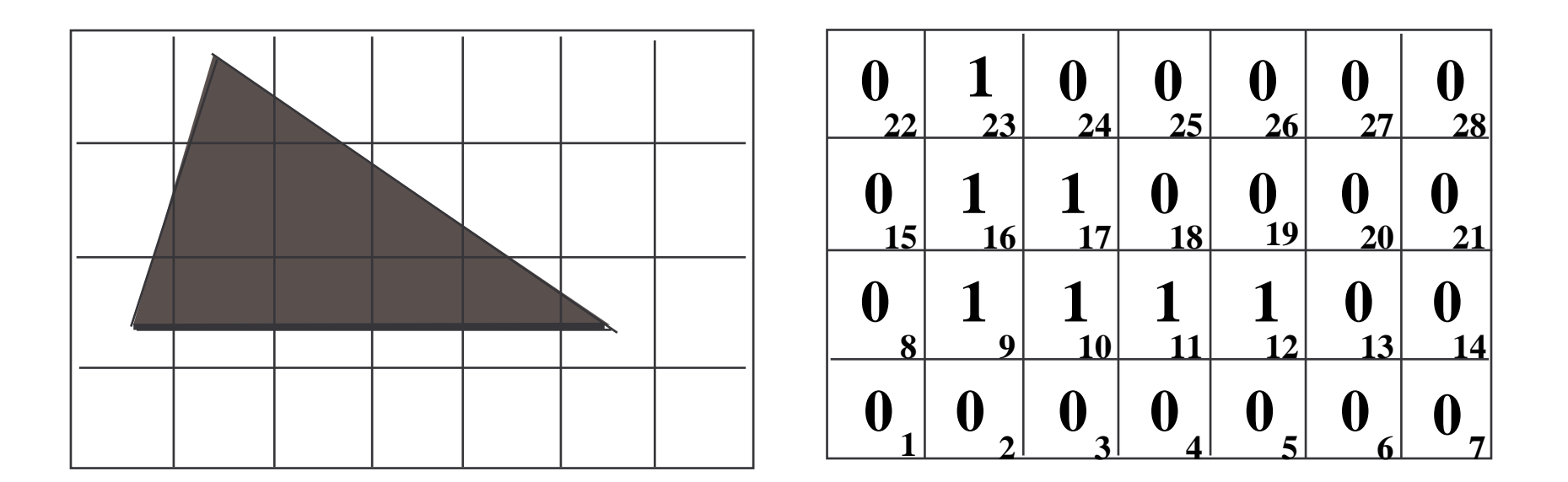

Con questa convenzione la rappresentazione della figura sarà data dalla stringa binaria

#### **0000000 0111100 0110000 0100000**

C. Marrocco

#### **Risoluzione**

- $\bullet$  Non sempre il contorno della figura coincide con le linee della griglia. Quella che si ottiene nella codifica è un'approssimazione della figura originaria
- $\bullet$ Se riconvertiamo la stringa:

0000000011110001100000100000

in immagine otteniamo:

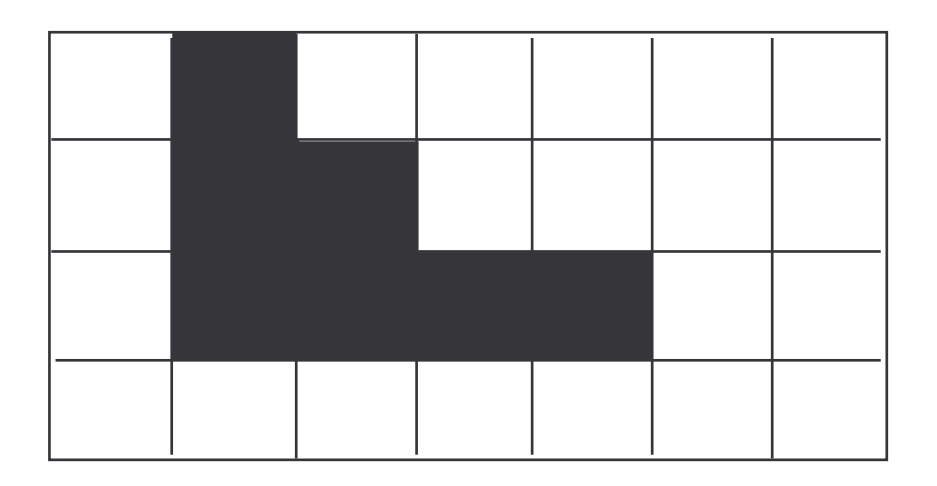

C. Marrocco

#### **Risoluzione**

 $\bullet$  La rappresentazione sarà più fedele all'aumentare del numero di pixel, ossia al diminuire delle dimensioni dei quadratini della griglia in cui è suddivisa l'immagine:

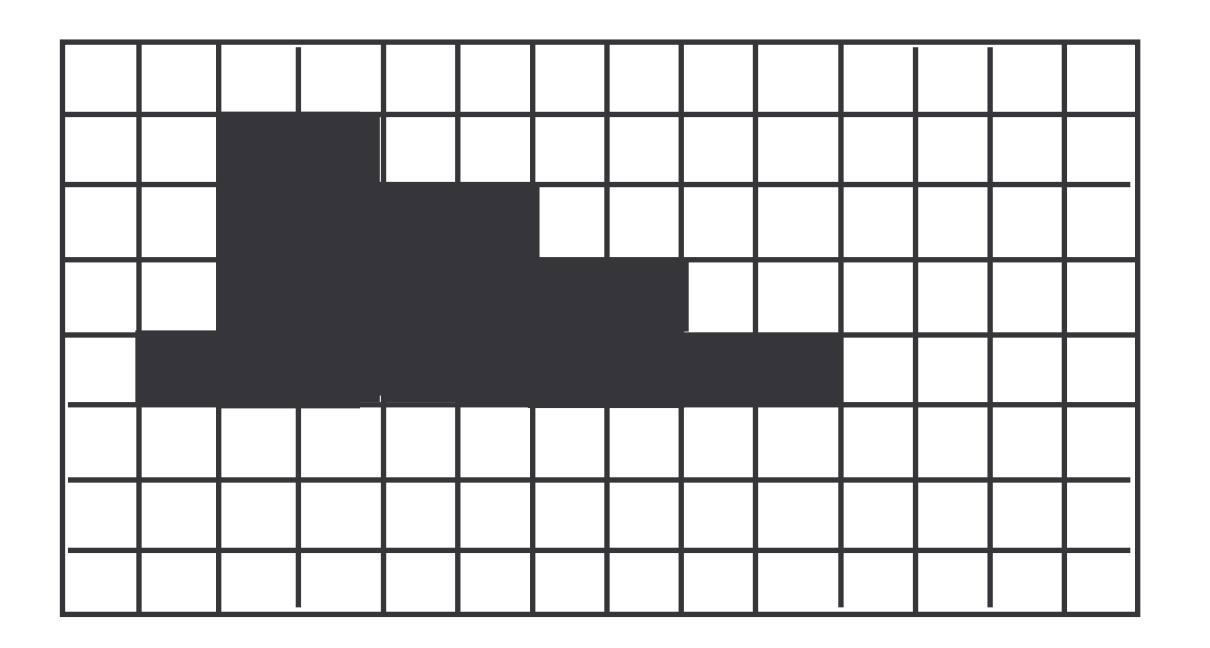

Il numero di pixel in cui è suddivisa un immagine si chiama **risoluzione** e si esprime con una coppia di numeri ad es. 640  $\times$  480 pixel (orizzontali per verticali)

C. Marrocco

# **Codifica dei Livelli di Grigio**

Per ogni pixel viene misurato il livello medio di intensità luminosa (il livello di grigio)

o ogni pixel è codificato con un numero di bit > 1

Es.

- se utilizziamo quattro bit possiamo rappresentare  $2^4$ =16 livelli di grigio,
- se utilizziamo otto bit ne possiamo distinguere  $2^8$ =256, ecc.

# **Codifica di Immagini a Colori**

- $\bullet$  Analogamente possiamo codificare le immagini a colori. In questo caso si tratta di individuare un certo numero di sfumature di colore differenti e di codificare ogni sfumatura mediante un'opportuna sequenza di bit.
- Ad esempio, i monitor utilizzano risoluzioni di 640X480, 1024X768, oppure 1280X1024 ed un numero di colori per pixel che va da 256 fino a sedici milioni di colori.
- La rappresentazione di un'immagine mediante la codifica dei pixel, viene chiamata codifica **bitmap** (**BMP**)**.**
- Il numero di byte richiesti dipende dalla risoluzione e dal numero di colori che ogni pixel può assumere.
- Per distinguere 256 colori sono necessari otto bit per la codifica di ciascun pixel: la codifica di un'immagine formata da 640X480 pixel richiederà2.457.600 bit (307.200 byte).

C. Marrocco

#### **La codifica RGB**

Come è possibile rappresentare l'infinità di colori presenti in natura?

Un possibile modello di rappresentazione è noto con il nome di RGB (Red, Green, Blue), il quale usa questi 3 colori per rappresentare tutti i possibili colori

Nella codifica RGB ogni pixel è rappresentato da una combinazione di 3 numeri, ognuno rappresentante una diversa gradazione di uno dei colori primari.

Es.: Con 8 bit per colore otteniamo:256 x 256 x 256 = 16.777.216 colori diversiPer ogni pixel sono richiesti 3 byte

# **Esempio di codifica RGB**

La sfumatura di azzurro è determinata da una certa combinazione di RGB;

Le sequenze di bit sono espresse in base decimale

Ogni sfumatura di colore primario è rappresentabile da 1 byte:

> $139_{10}$  = >  $10001011_{2}$  $210_{10}$  = > 11010010<sub>2</sub>  $216_{10}$  = > 10100111<sub>2</sub>

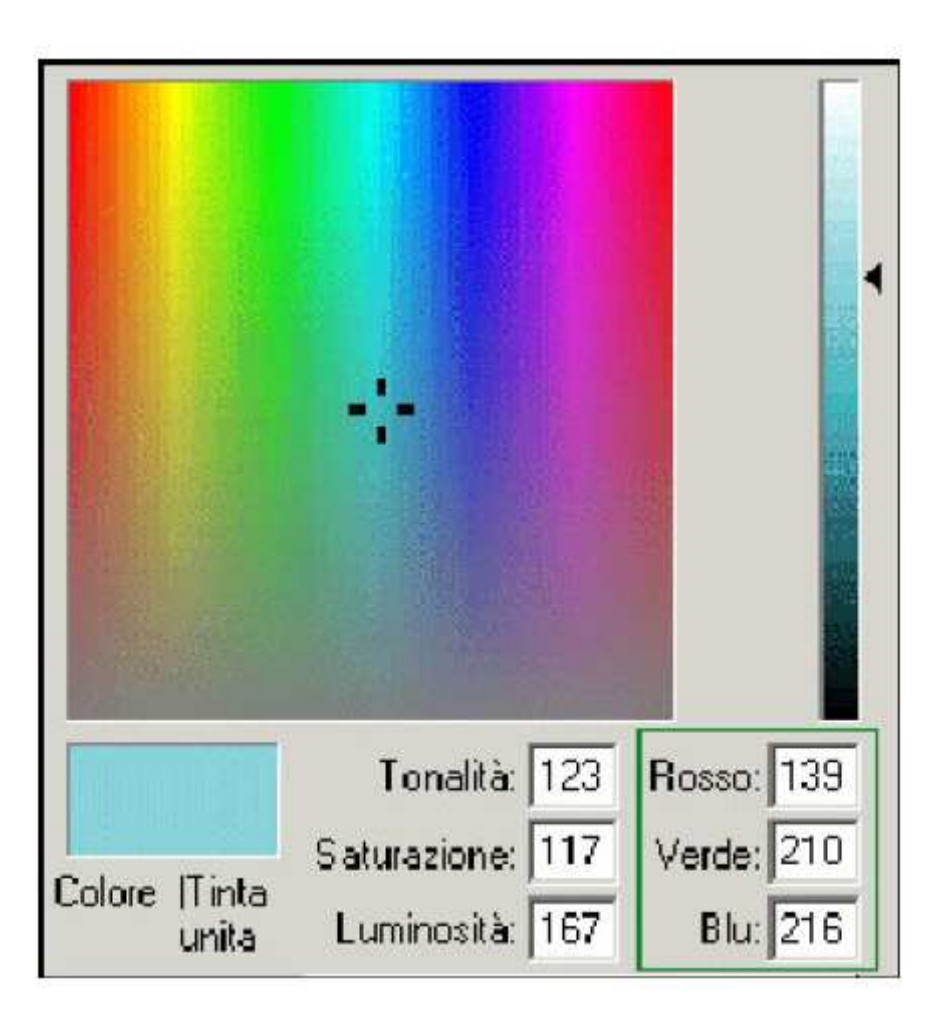

# **Tecniche di compressione**

Esistono tecniche di compressione per ridurre lo spazio occupato dalle immagini. Sfruttano le regolarità delle immagini.

#### **compressione senza perdita di informazione**:

si memorizzano pixel vicini identici una volta sola e si ricorda quante volte occorrono nell'immagine

#### **compressione con perdita di informazione**:

non si memorizzano tutti i pixel, ma solo una frazione di essi. Si usano funzioni matematiche di interpolazione per ricostruire i pixel mancanti

#### **La compressione senza perdita**

Nella compressione dei dati senza perdita si sfruttano le ripetizionidell'informazione.

Es.: la stringa 111111111111111111111111111111111111Può essere codificata con stringa: 1:36:

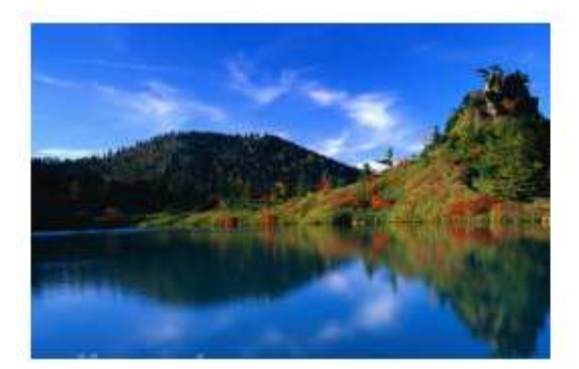

Immagine1.bmp (2.63 MB)

Immagine1.zip (1.876 MB)

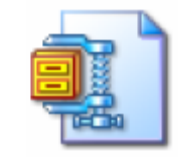

Il fattore di compressione èpari al 71%

#### **Formati Standard**

- **GIF** (**Graphic Interchange Format**) utilizza 8 bit per pixel e quindi distingue 256 colori. Usa una tecnica di compressione senza perdita.
- **JPEG** (**Joint Photographic Expert Group**) utilizza 24 bit, quindi 16.8 milioni di colori. Usa una tecnica sofisticata di compressione con perdita.
- **TIFF** (**Tagged Image File Format**): largamente utilizzato per lo scambio di immagini raster fra stampanti e scanner.

### **La compressione senza perdita: il formato GIF**

- Il formato **GIF** (**G**raphic **<sup>I</sup>**nterchange **<sup>f</sup>**ormat)) riduce l'occupazione su disco di un'immagine **limitando il numero di colori** che compaiono in essa;
- Vengono scelti quelli più frequenti, alcune sfumature vengono perse e sostituite dalle sfumature più vicine fra quelle mantenute
- Più si limita il numero di colori più l'immagine sarà piccola; il numero può andare da un minimo di 2 ad un massimo di 256.
- L'insieme dei colori utilizzati viene salvato insieme all'immagine come **palette di colori**.
- Il formato GIF è adatto ad immagini geometriche, possibilmente con un numero di colori non elevato

### **La compressione con perdita: il formato JPEG**

- Lo standard **JPEG** (**J**oint **P**hotographic **<sup>E</sup>**xpert **<sup>G</sup>**roup) è **aperto** ed è stato sviluppato da un gruppo di esperti di immagini ed utilizza 8 bit per pixel
- Lo scopo dello standard è quello di comprimere le immagini minimizzando la perdita di informazione al quale l'occhio umano è più sensibile;
- Quando un immagine BMP viene trasformata in una JPEG, il reticolo di pixel dell'immagine JPEG viene suddiviso in blocchi di dimensione 8x8
- Ogni blocco 8x8 viene poi rappresentato con dei valori medi
- Lo standard prevede diversi livelli di compressione: Maggiore è la compressione, minore sarà la qualità dell'immagine

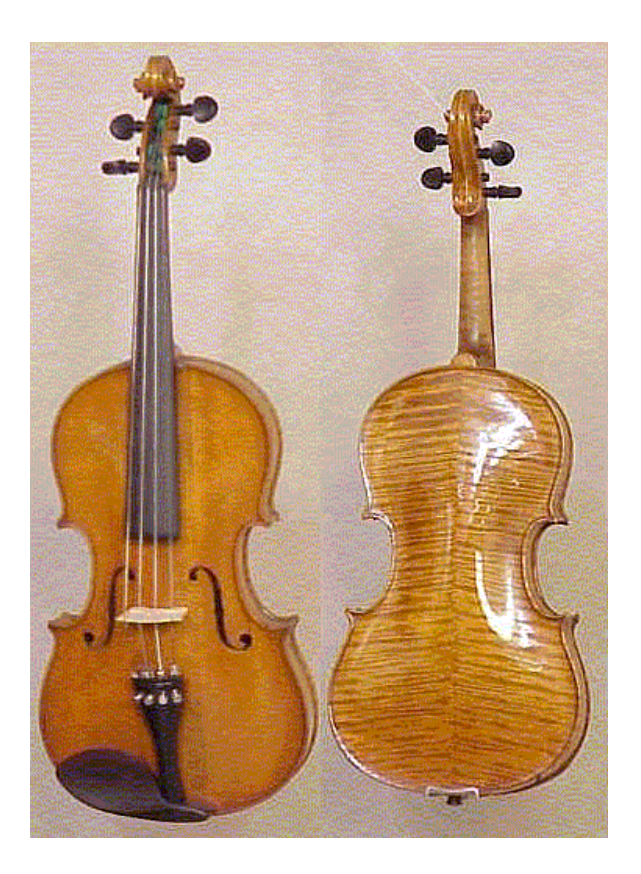

Formato GIF 93K

#### Formato JPEG 30K

# **Immagini in movimento**

- Memorizzazione mediante sequenze di fotogrammi.
- $\bullet$  La qualità della memorizzazione dipende dal numero di fotogrammi al secondo.
- Esempio: le immagini televisive vengono trasmesse con 25/30 fotogrammi al secondo, con una risoluzione di 576×720, con colori codificati a 16 bit.
- Problema dell'occupazione di spazio: per ottimizzare lo spazio non si memorizzano tutti i fotogrammi.
- $\bullet$  I fotogrammi variano in modo continuo: si memorizza un primo fotogramma in modo completo, e per i successivi N solo le differenze con il primo.

#### **Formati Standard**

- $\bullet$  **MPEG** (**Moving Picture Experts Group**): memorizza in modocompleto solo un fotogramma ogni 12, degli altri solo le differenze.
- **AVI** (**Audio Video Interleave**): creato da Microsoft.
- $\bullet$ **QuickTime:** Apple e rilasciato poi per Microsoft.

# **Elaborazione dell'immagine**

- $\bullet$ Una volta digitalizzate, le immagini possono essere elaborate facilmente.
- $\bullet$  Elaborare un'immagine digitalizzata vuol dire applicare una trasformazione alla sequenza di bit che codifica l'immagine.
- $\bullet$ Esempio: cambiare/neutralizzare il colore.